#### **ЮЖНО-УРАЛЬСКИЙ ГОСУДАРСТВЕННЫЙ УНИВЕРСИТЕТ**

### УТВЕРЖДАЮ: Директор института Институт естественных и точных наук

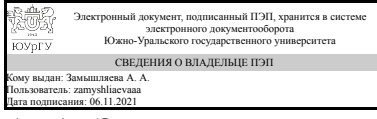

А. А. Замышляева

#### **РАБОЧАЯ ПРОГРАММА**

**дисциплины** 1.Ф.03 Визуальное программирование **для направления** 01.03.02 Прикладная математика и информатика **уровень** Бакалавриат **форма обучения** очная **кафедра-разработчик** Прикладная математика и программирование

Рабочая программа составлена в соответствии с ФГОС ВО по направлению подготовки 01.03.02 Прикладная математика и информатика, утверждённым приказом Минобрнауки от 10.01.2018 № 9

Зав.кафедрой разработчика, д.физ.-мат.н., проф.

Разработчик программы, старший преподаватель (-)

СОГЛАСОВАНО

Руководитель направления д.физ.-мат.н., проф.

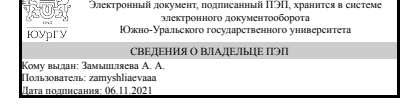

Электронный документ, подписанный ПЭП, хранится в системе электронного документооборота Южно-Уральского государственного университета СВЕДЕНИЯ О ВЛАДЕЛЬЦЕ ПЭП Кому выдан: Сартасова М. Ю. Пользователь: sartasovami Дата подписания: 06.11.2021

Электронный документ, подписанный ПЭП, хранится в системе электронного документооборота Южно-Уральского государственного университета СВЕДЕНИЯ О ВЛАДЕЛЬЦЕ ПЭП Кому выдан: Замышляева А. А. Пользователь: zamyshliaevaaa Дата подписания: 06.11.2021

А. А. Замышляева

М. Ю. Сартасова

А. А. Замышляева

### **1. Цели и задачи дисциплины**

Целью дисциплины является изучение и практическое освоение основ знаний в области визуального программирования для решения научных и прикладных задач. При этом решаются следующие задачи: привить студентам навыки работы с различными визуальными средами и компонентами; обучить студентов основным принципам и технологиям визуального программирования; привить студентам навыки использования различных структур и методов обработки данных применительно к реальным задачам из различных предметных областей; разработки архитектуры, алгоритмических и программных решений системного и прикладного программного обеспечения.

### **Краткое содержание дисциплины**

Введение в визуальное программирование. Классификация средства визуального программирования. Палитра визуальных компонентов. Свойства, методы и события. Визуальное программирование для Internet. Компоненты для работы с Internet. Разработка приложений под Windows.

#### **2. Компетенции обучающегося, формируемые в результате освоения дисциплины**

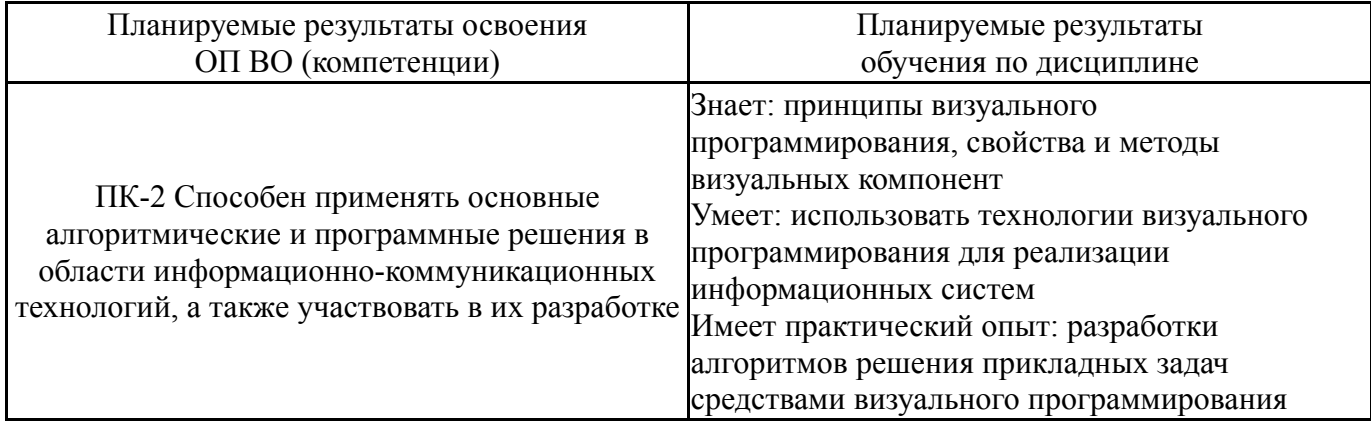

## **3. Место дисциплины в структуре ОП ВО**

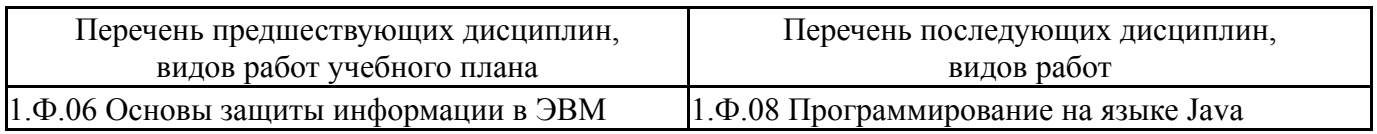

Требования к «входным» знаниям, умениям, навыкам студента, необходимым при освоении данной дисциплины и приобретенным в результате освоения предшествующих дисциплин:

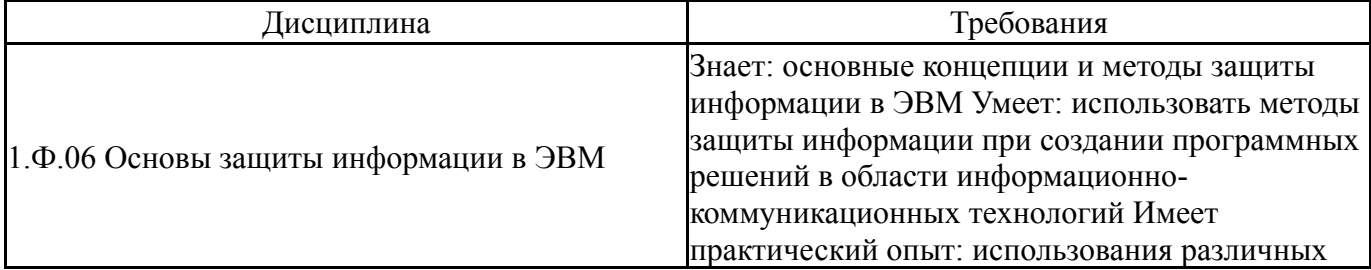

# **4. Объём и виды учебной работы**

Общая трудоемкость дисциплины составляет 3 з.е., 108 ч., 54,25 ч. контактной работы

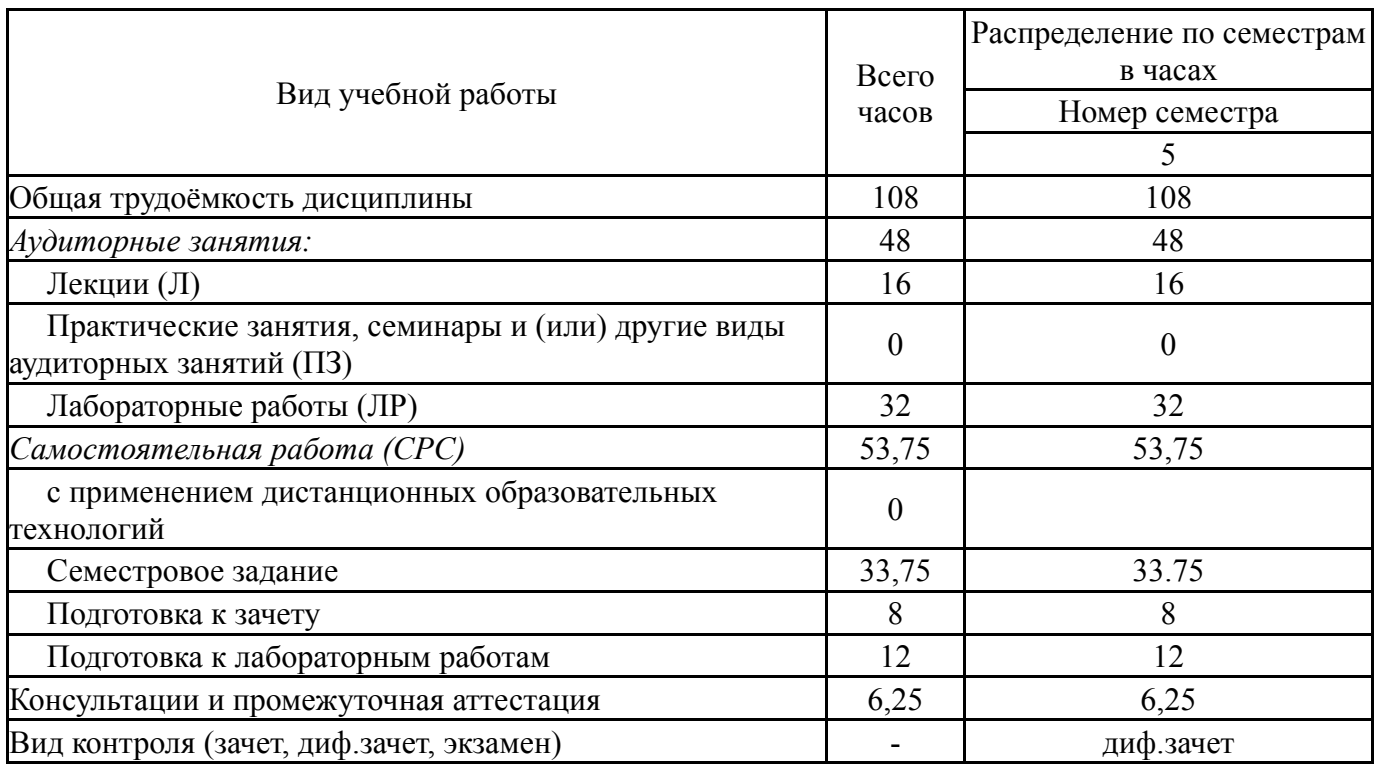

# **5. Содержание дисциплины**

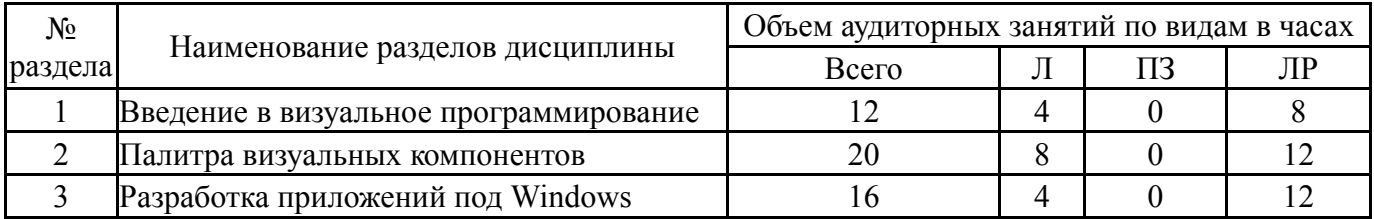

# **5.1. Лекции**

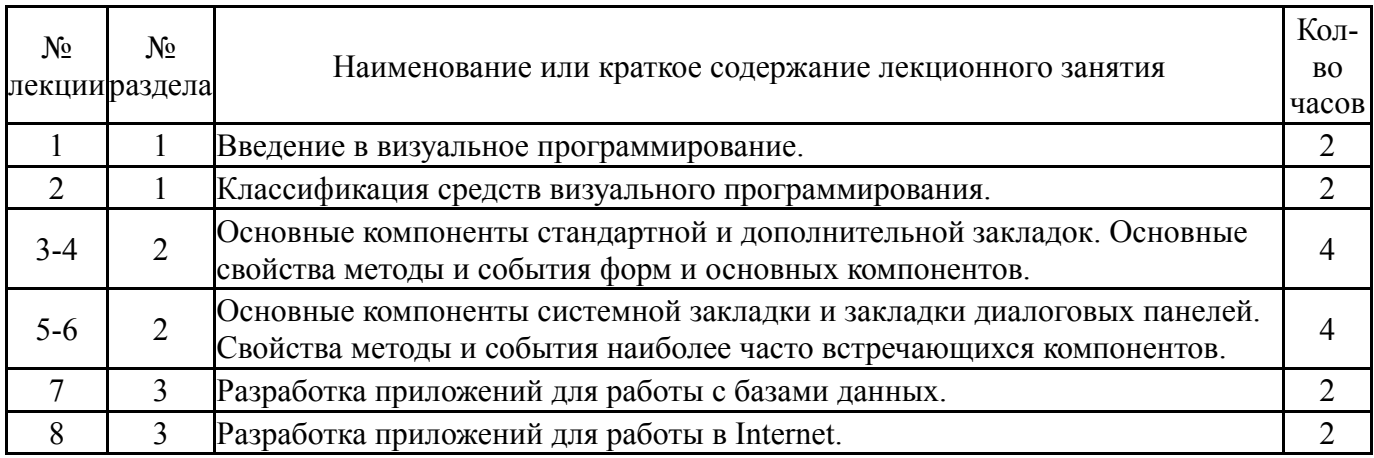

# **5.2. Практические занятия, семинары**

## **5.3. Лабораторные работы**

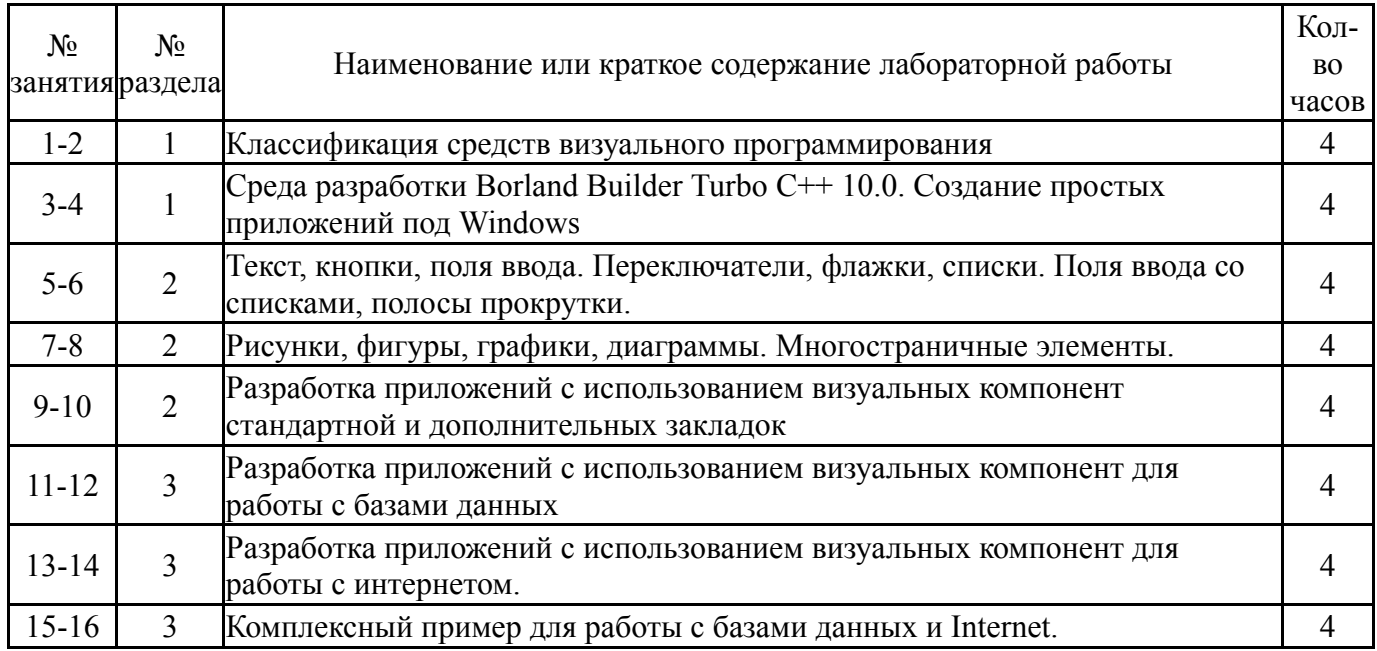

# **5.4. Самостоятельная работа студента**

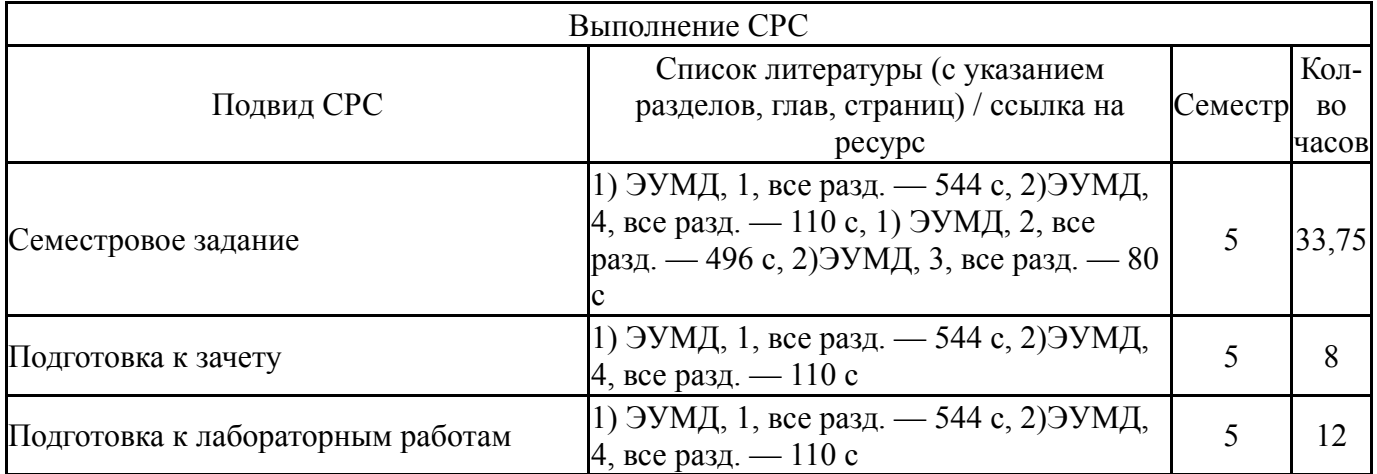

#### **6. Текущий контроль успеваемости, промежуточная аттестация**

Контроль качества освоения образовательной программы осуществляется в соответствии с Положением о балльно-рейтинговой системе оценивания результатов учебной деятельности обучающихся.

### **6.1. Контрольные мероприятия (КМ)**

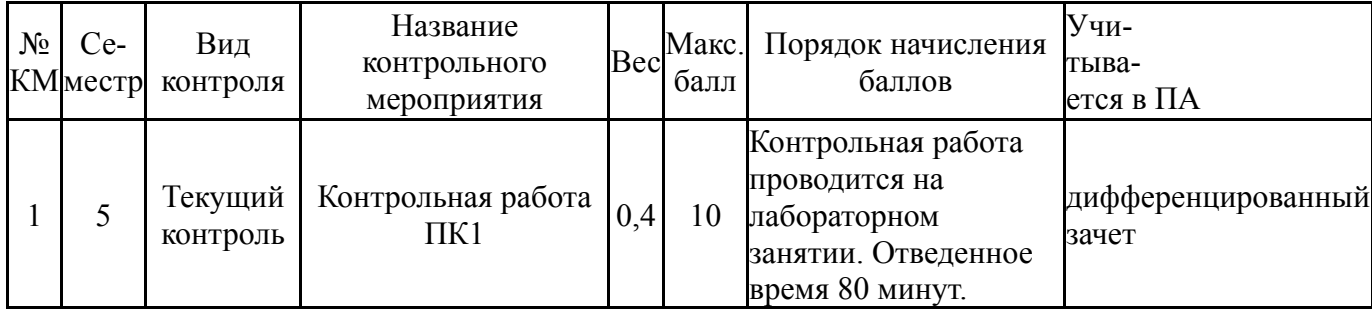

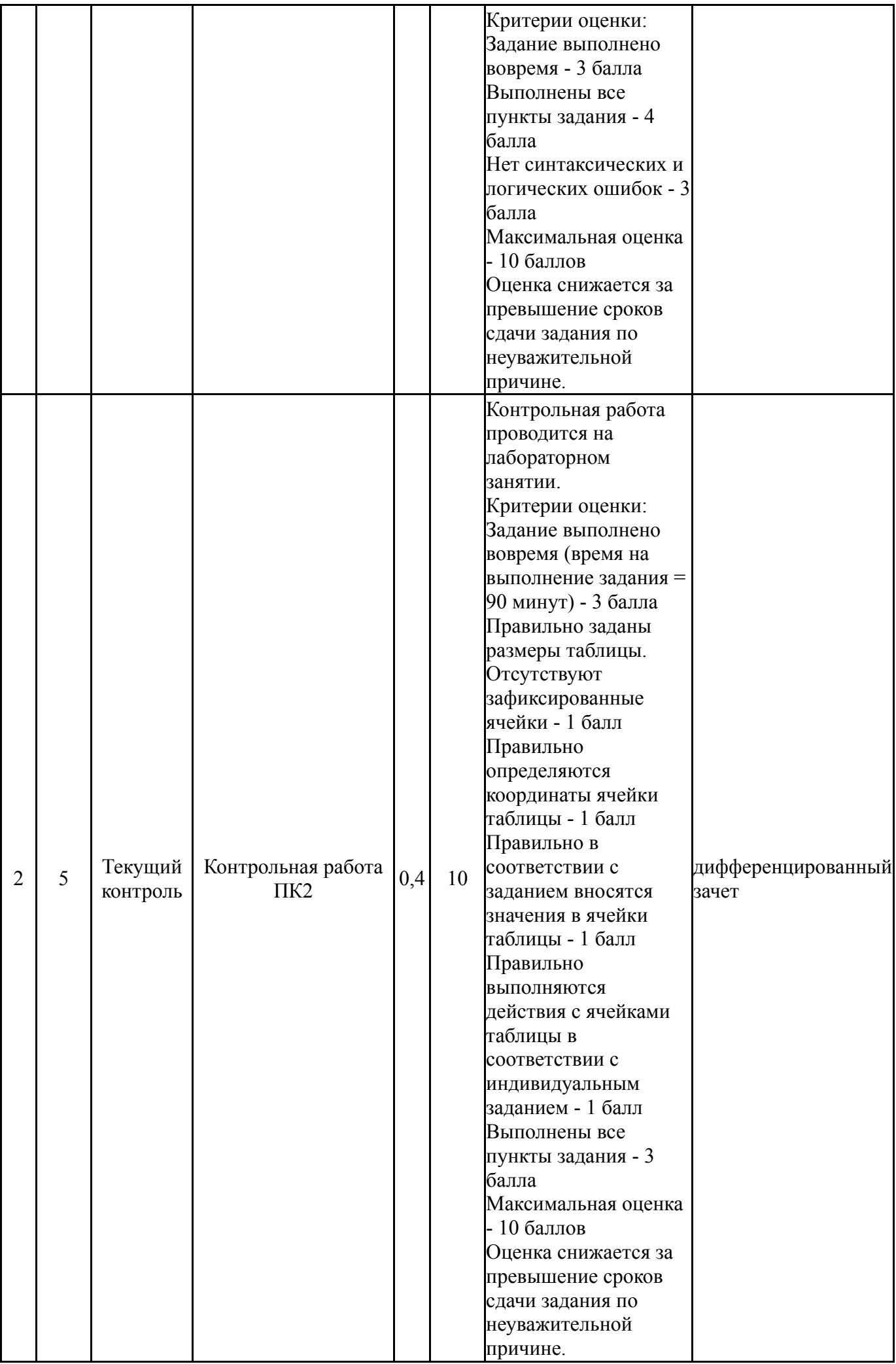

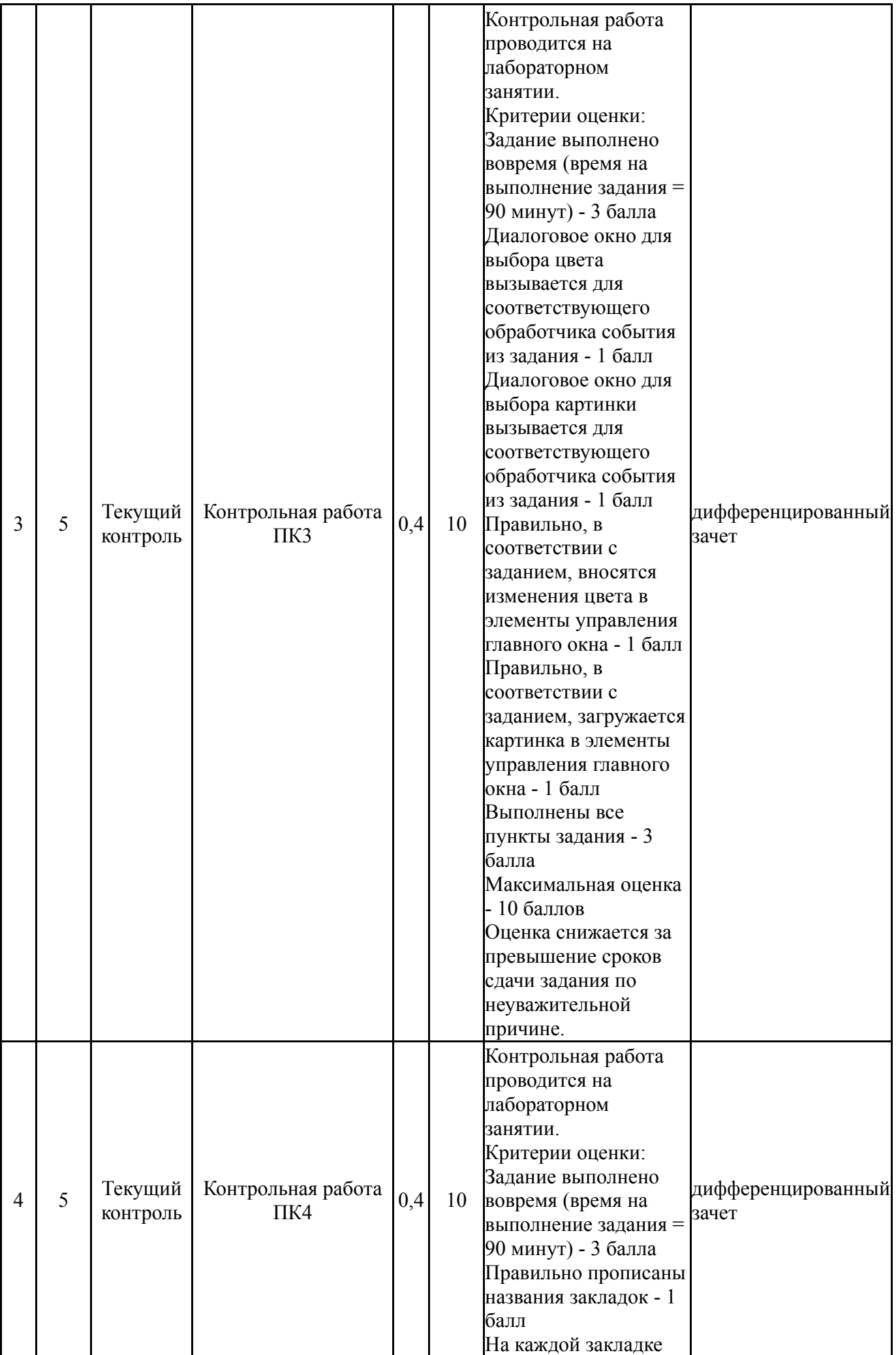

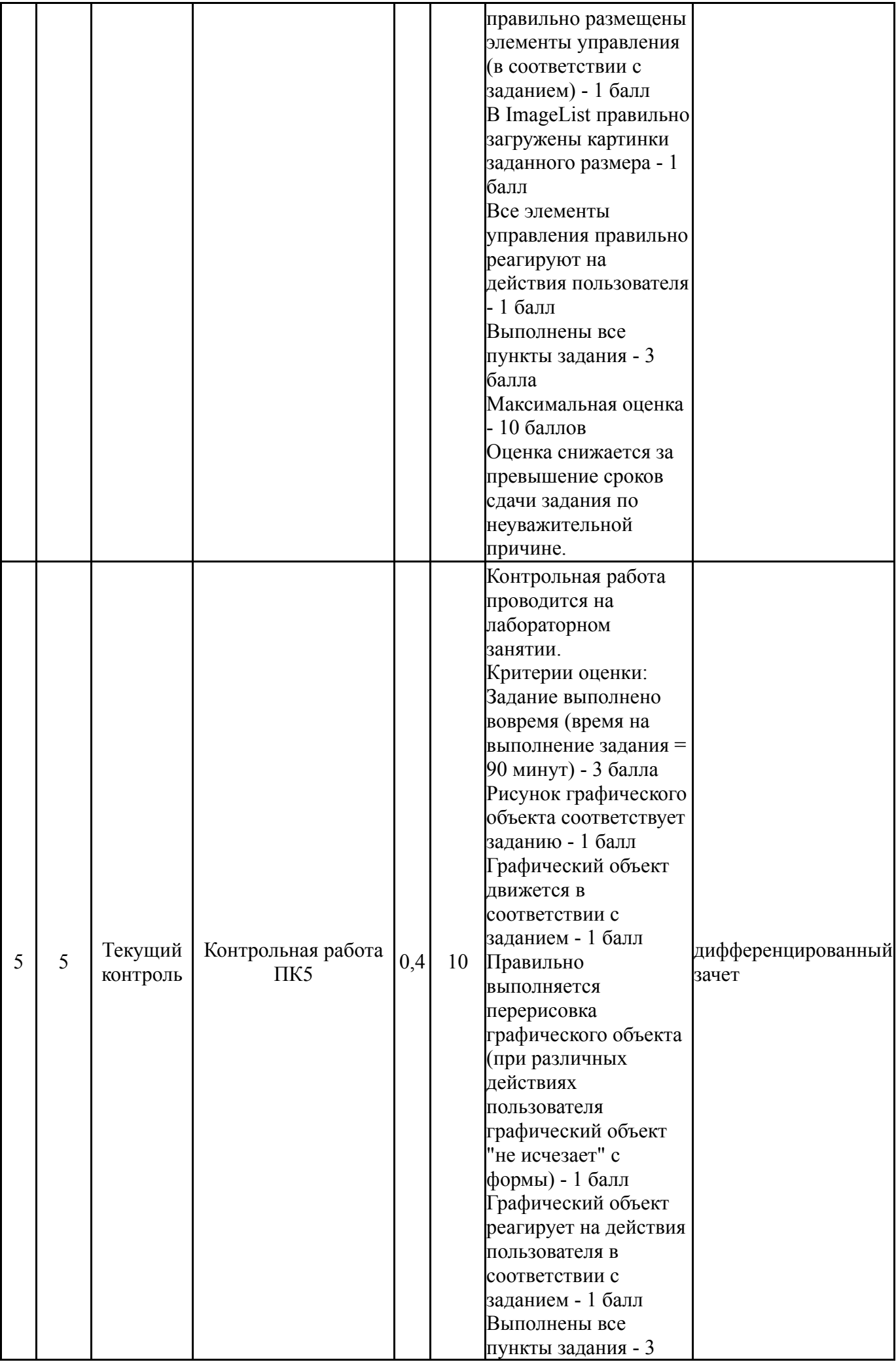

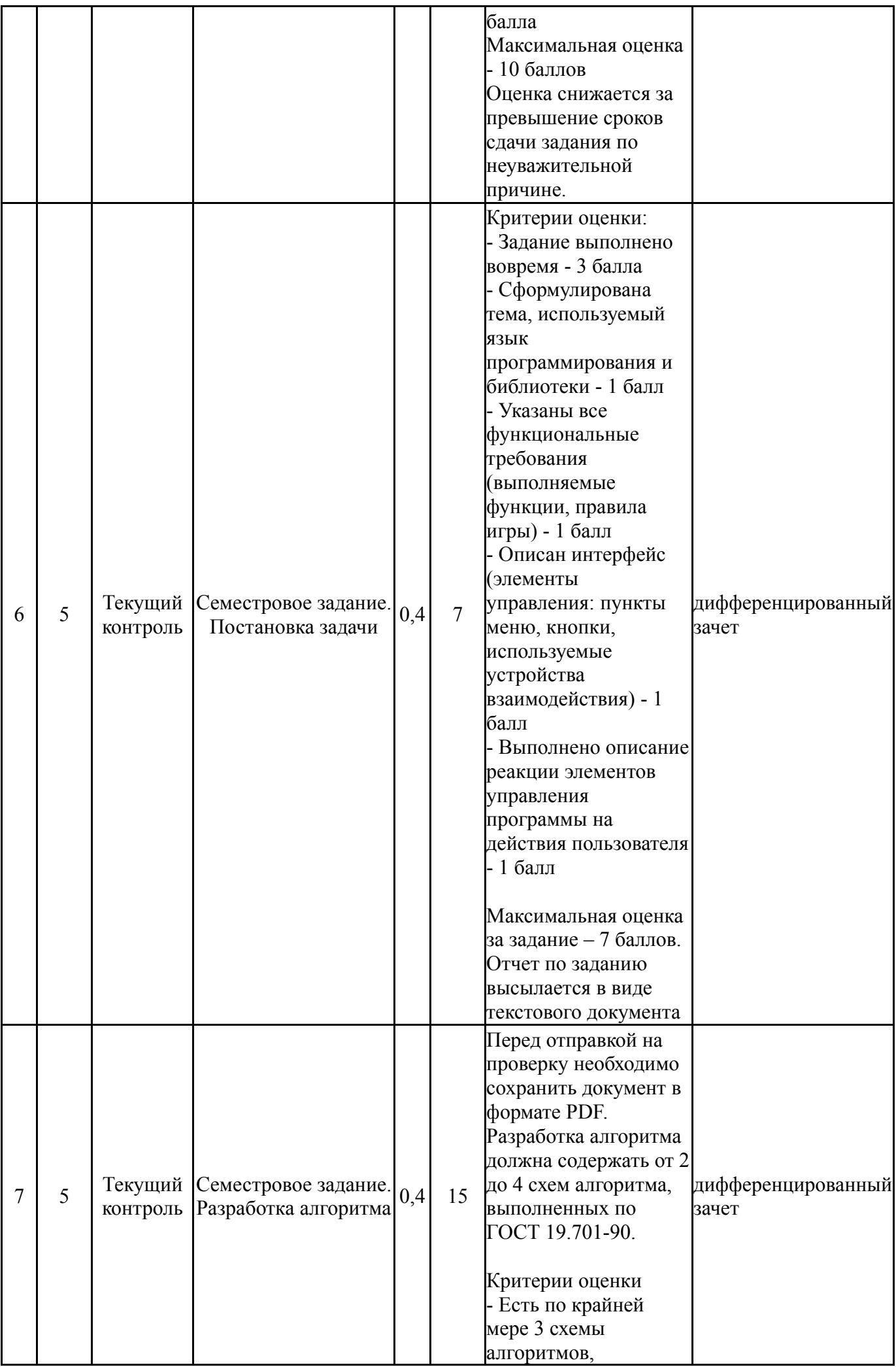

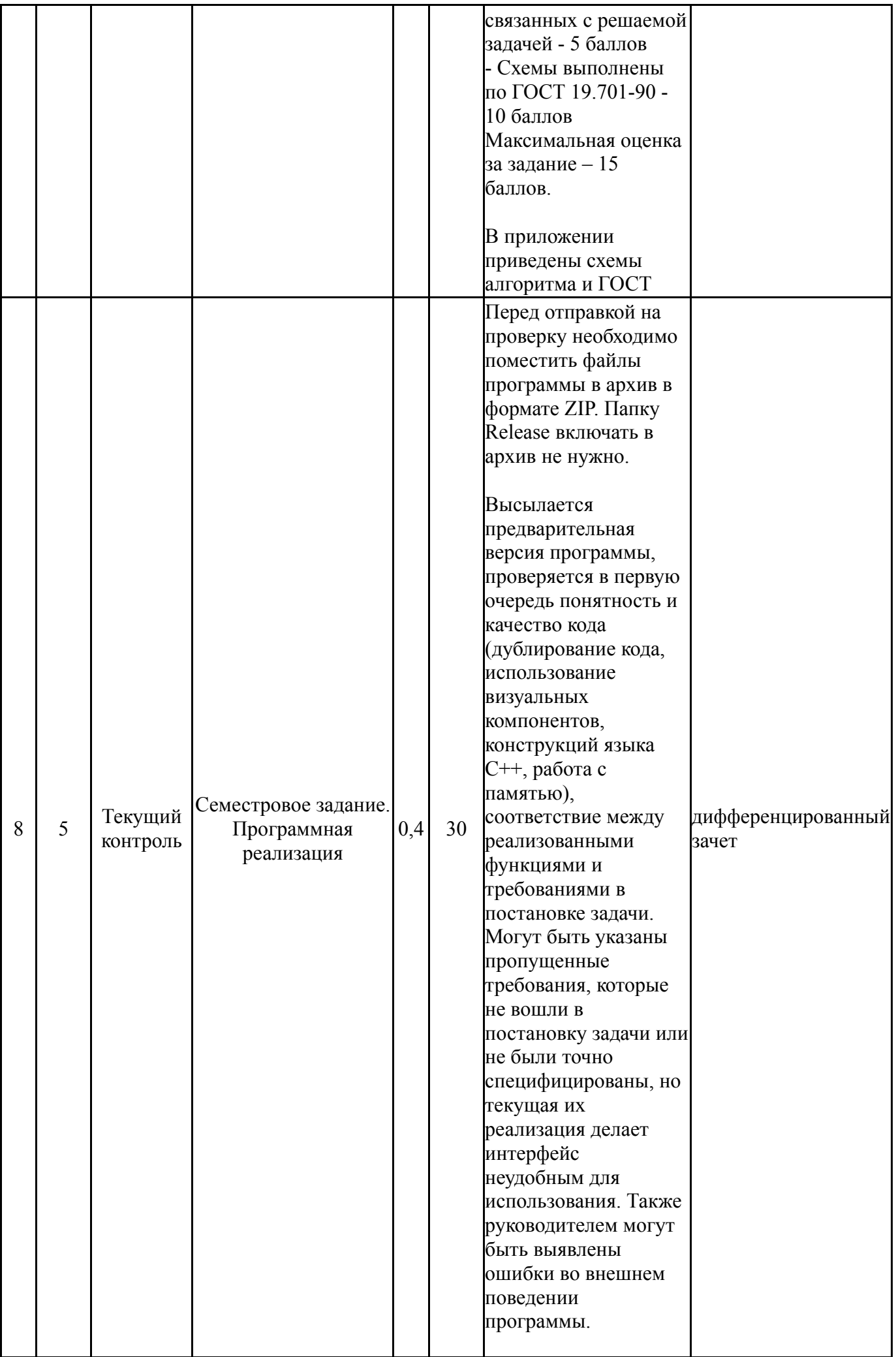

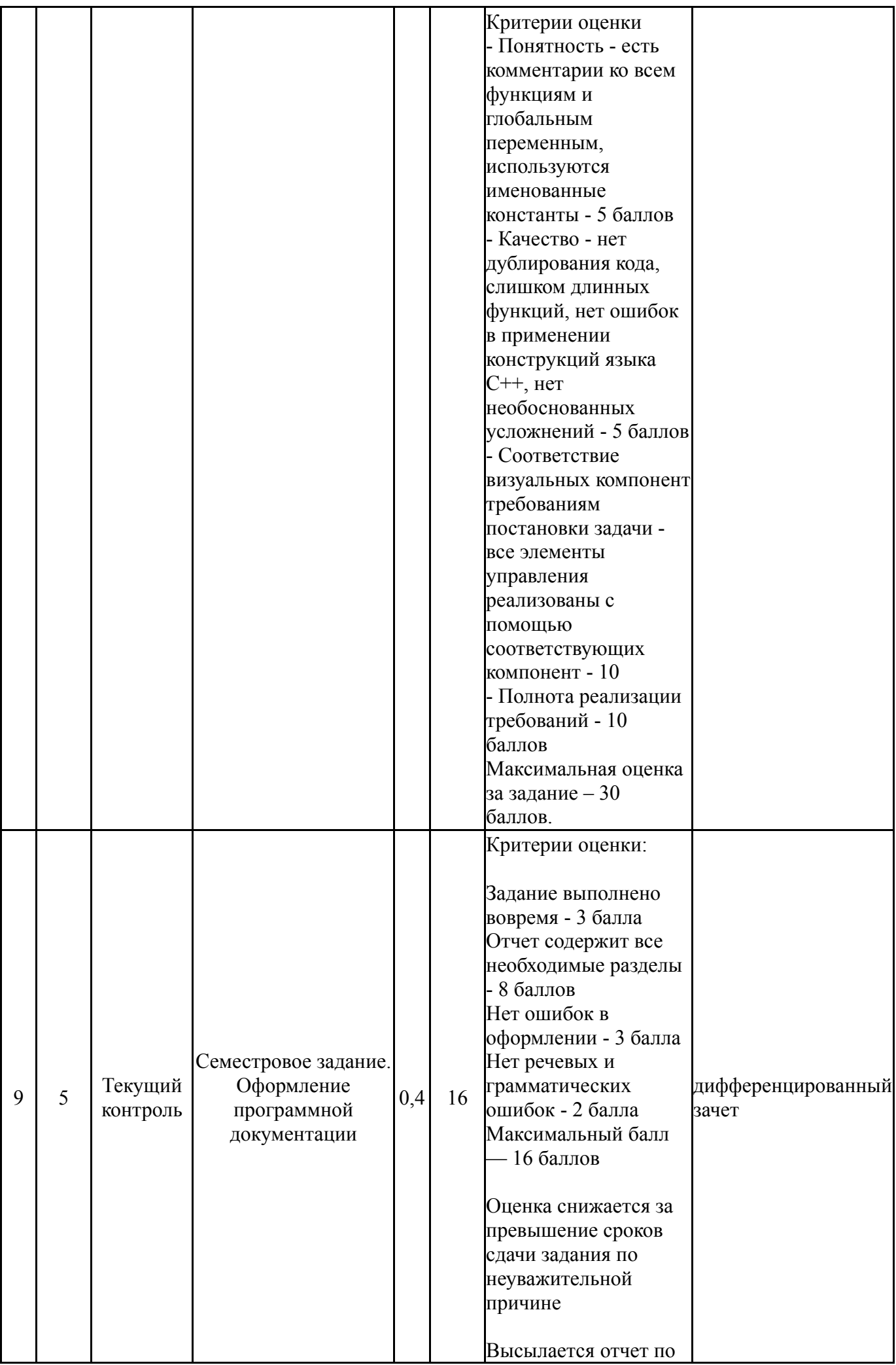

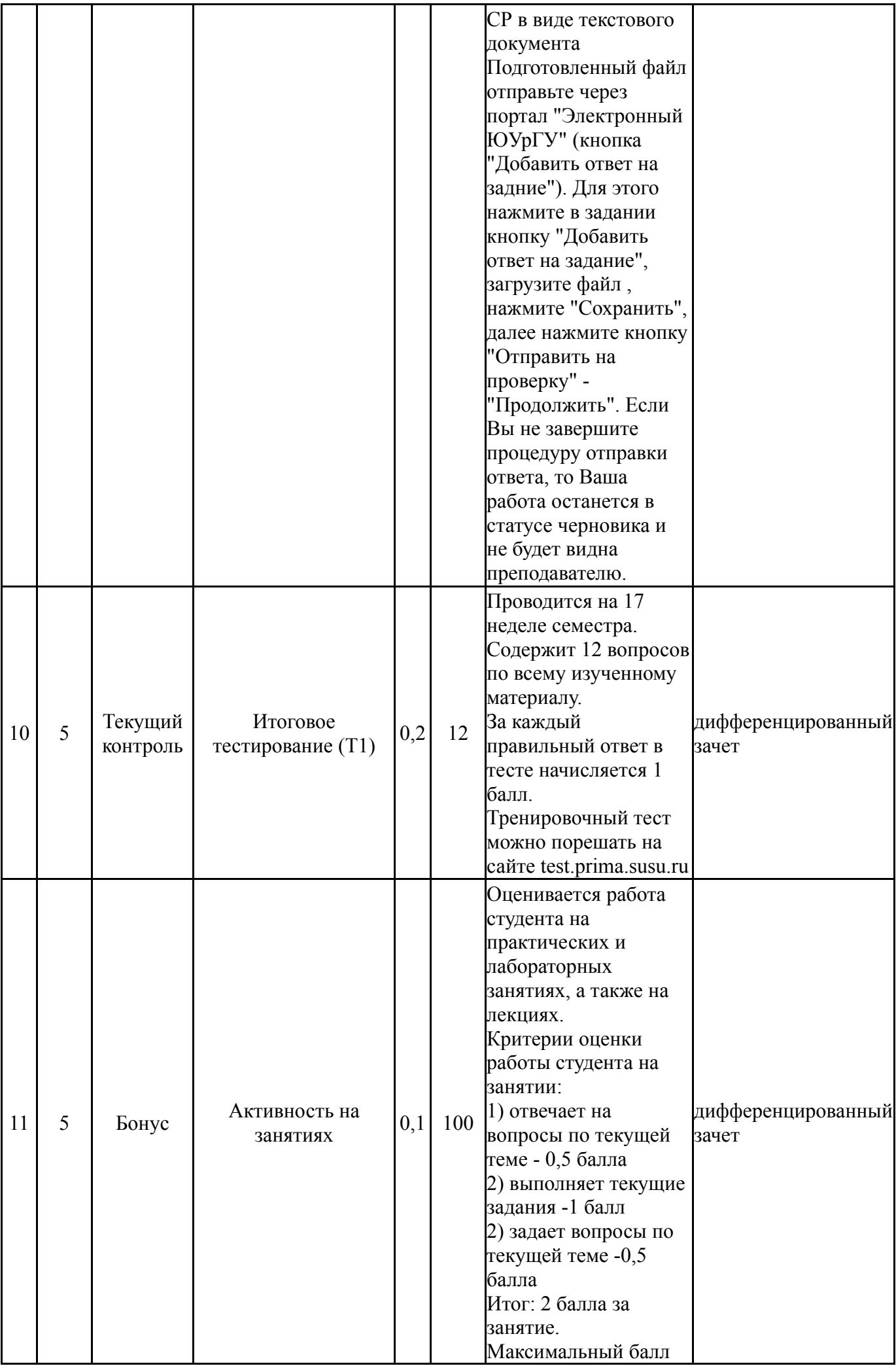

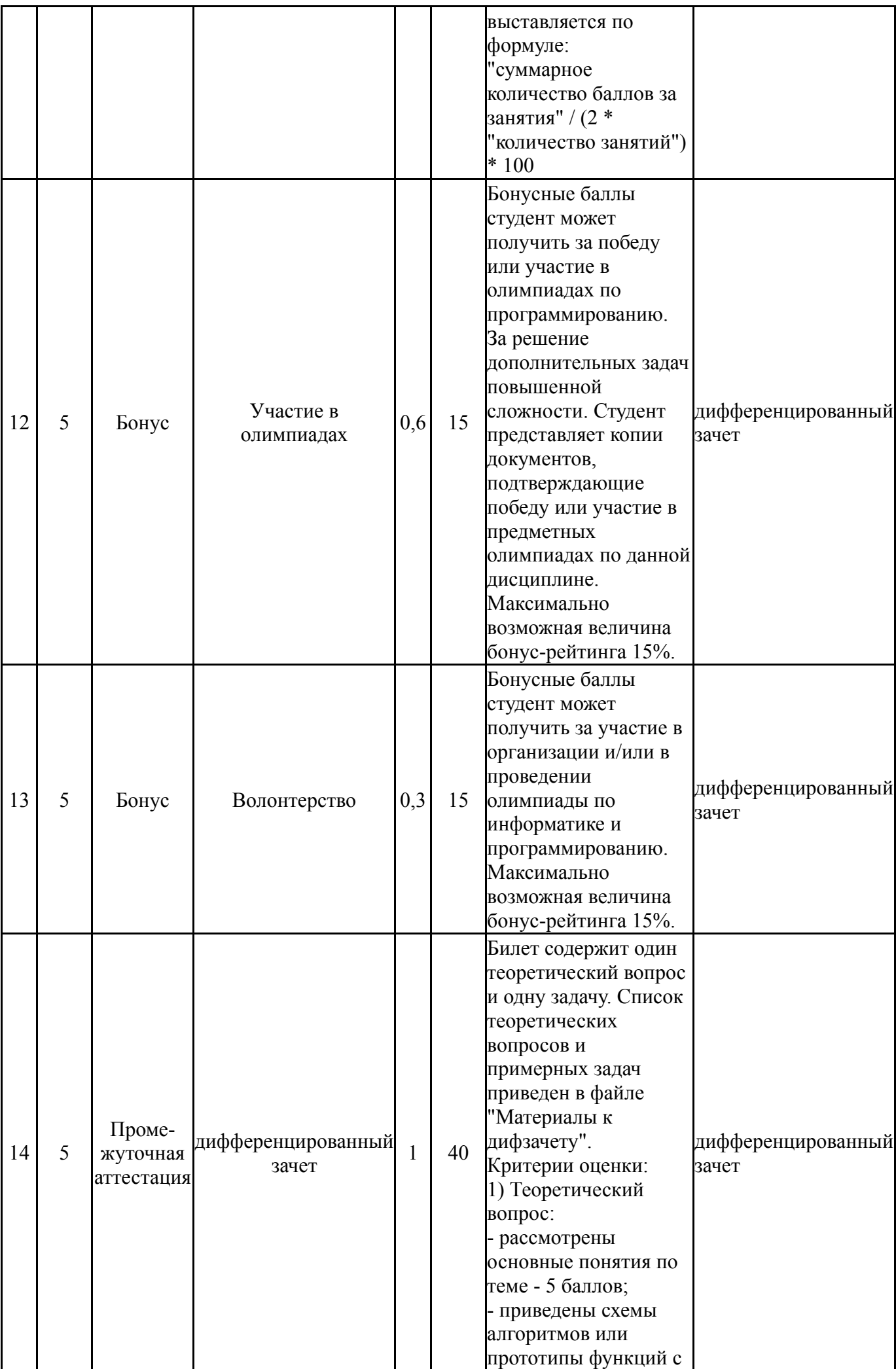

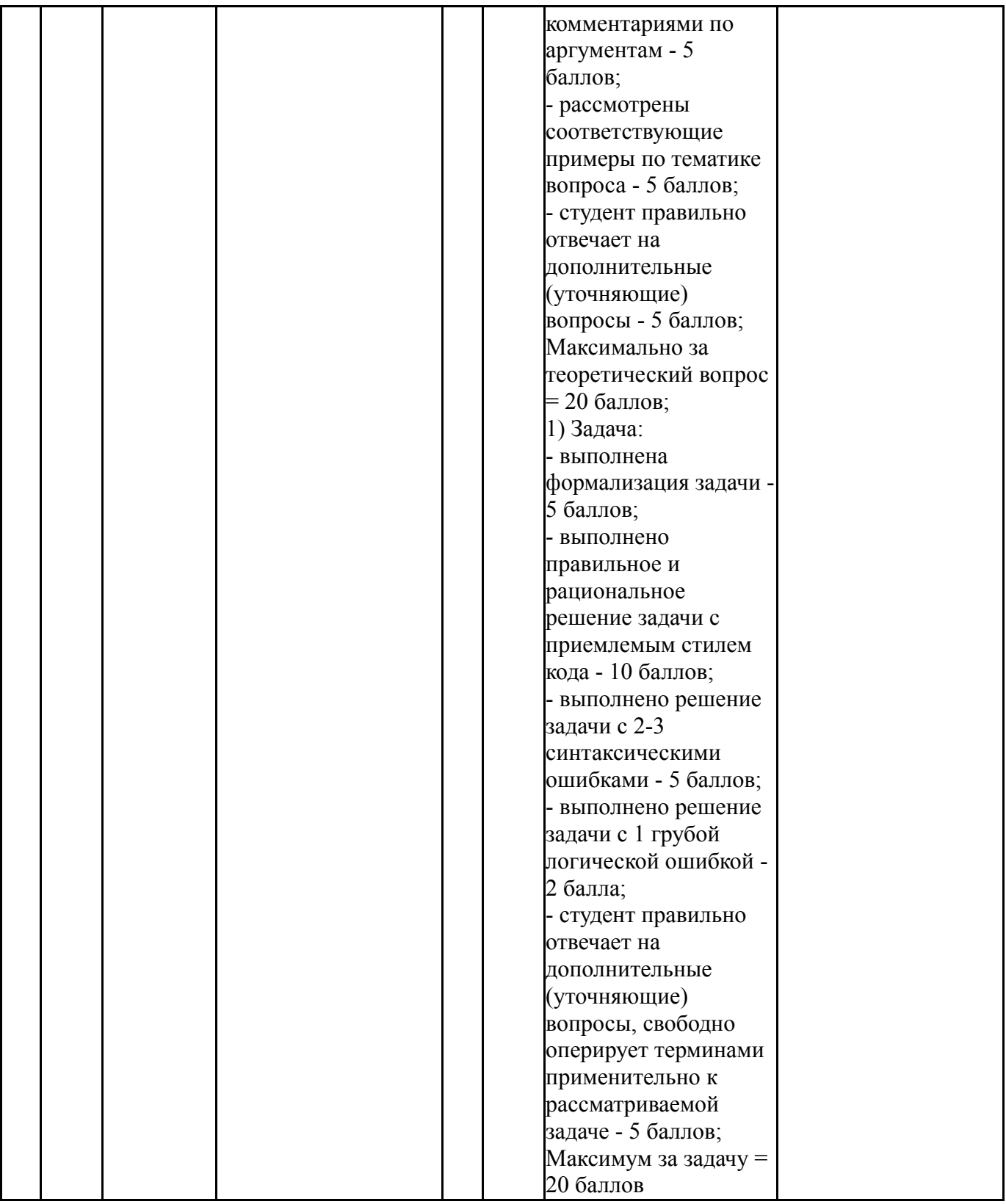

# **6.2. Процедура проведения, критерии оценивания**

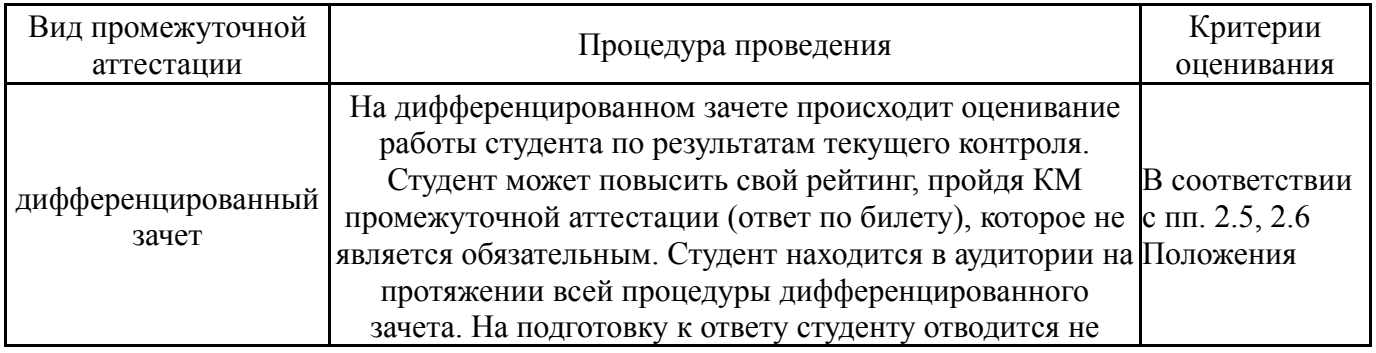

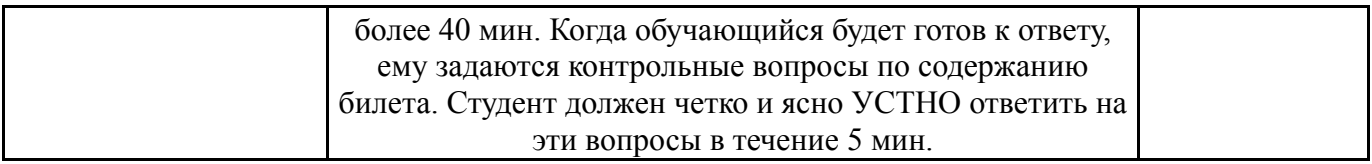

#### **6.3. Оценочные материалы**

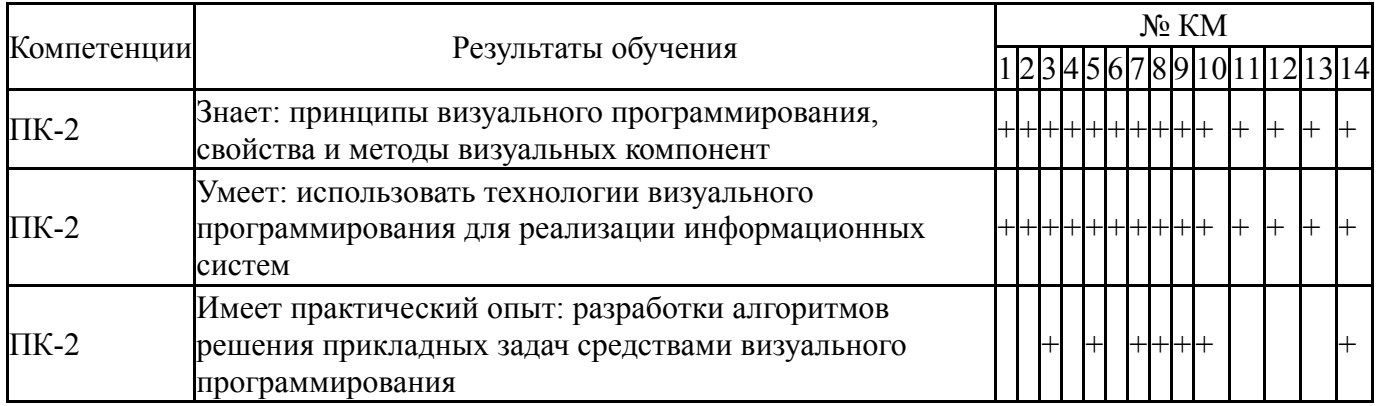

Фонды оценочных средств по каждому контрольному мероприятию находятся в приложениях.

#### **7. Учебно-методическое и информационное обеспечение дисциплины**

#### **Печатная учебно-методическая документация**

- *а) основная литература:* Не предусмотрена
- *б) дополнительная литература:*

1. Тимофеев, В. В. C/C ++: Программирование в среде С++ Builder 5. - М.: Бином, 2000. - 360 с. ил.

- *в) отечественные и зарубежные журналы по дисциплине, имеющиеся в библиотеке:* Не предусмотрены
- *г) методические указания для студентов по освоению дисциплины:*
	- 1. Методические указания по выполнению курсового проекта

*из них: учебно-методическое обеспечение самостоятельной работы студента:*

1. Методические указания по выполнению курсового проекта

# **Электронная учебно-методическая документация**

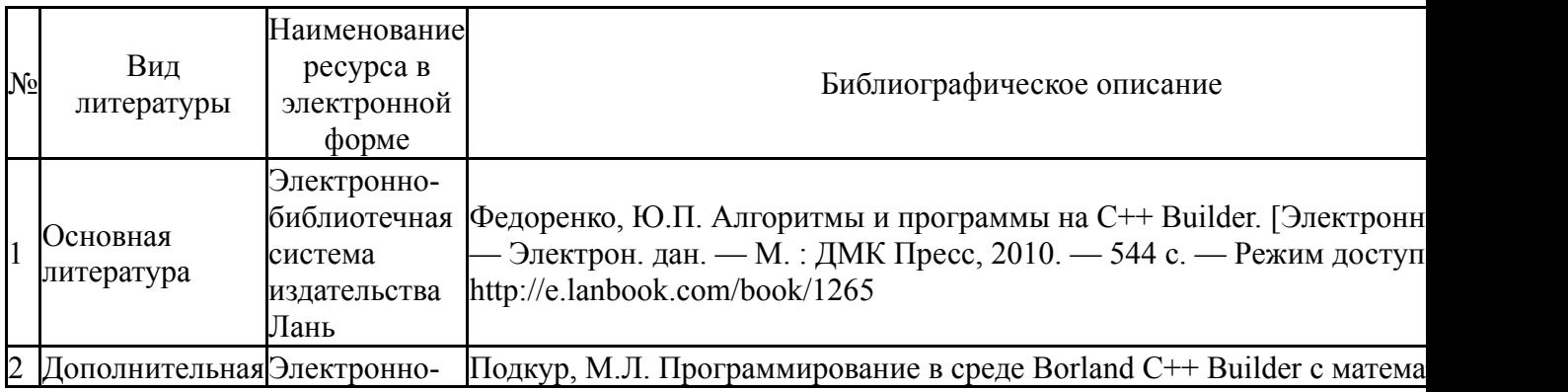

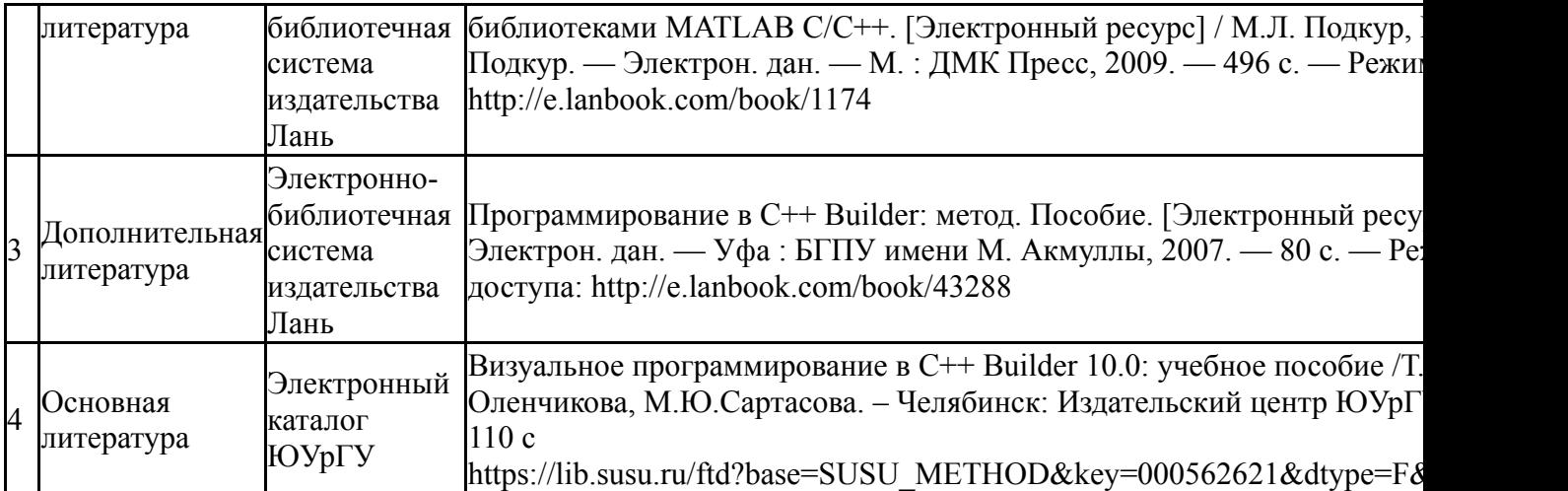

Перечень используемого программного обеспечения:

Нет

Перечень используемых профессиональных баз данных и информационных справочных систем:

Нет

# **8. Материально-техническое обеспечение дисциплины**

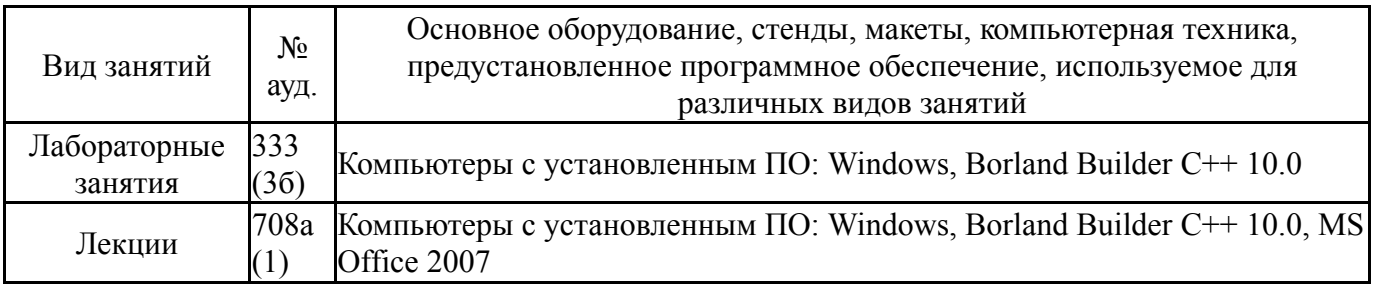